### **ELD/GPS Documentation**

## DESC⊿RTES<sup>®</sup> MacroPoint

# XRS INTEGRATION

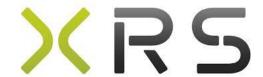

Updated April 26, 2019 | www.Carrier.MacroPointConnect.com/Technical-Documentation

### **HOW TO CONNECT**

- 1. To move forward with an XRS integration, the carrier must request a **username**, **password** and **company ID** with **API and fleet view access**.
- 2. Please send the username, password and company ID to your dedicated Descartes MacroPoint Carrier Activation Consultant once that information has been obtained or created. If you have not been assigned a dedicated MacroPoint rep yet, please send this information to <a href="mailto:MPActivations@descartes.com">MPActivations@descartes.com</a>.

### **NOTES**

When requesting an API Key or user credentials to be provided for use with Descartes MacroPoint, please ensure that the credentials have administrative permissions/API access.